# Development of MATLAB Applications for Improving Quantitative Skills in Biology Classes J. Jones, K. Schwab, A. Kamalvand, I. Brown, T. Tran Huston-Tillotson University STEM Faculty

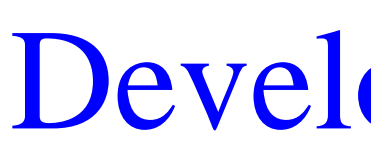

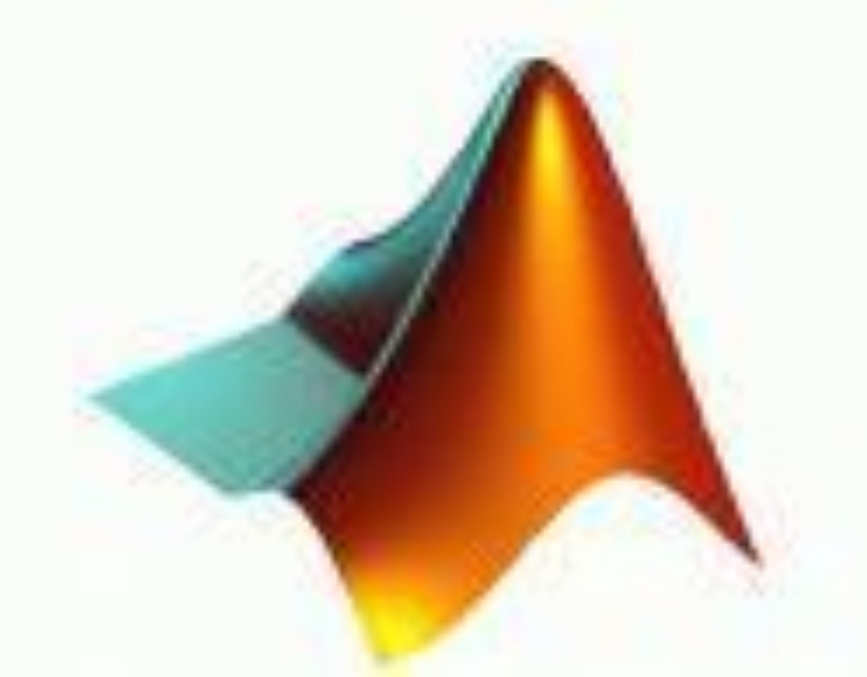

#### What is **MSEIP**?

The **M**inority **S**cience and **E**ngineering **I**mprovement **P**rogram is designed to improve the quality of science and engineering education as well as open doors for underrepresented groups in science and engineering career fields and educational opportunities.

- To revise biology courses through the integration
- of computational and technological applications.
- To retain students who are not completing degrees in live sciences

What are the goals for **MSEIP** at HT?

### **Expected Outcomes**

- Revise all courses in the main biology curriculum to reflect mathematical and computer science applications germane to current applications.
- Update the knowledge of STEM faculty in interdisciplinary mathematics and computer science.
- Establish an interdisciplinary advisory group of STEM faculty and consultants who will advise on curricular quality relative to current practice.
- Update available software and equipment to support revised courses.

Enhancement of integrative problem solving and process thinking skills; thus better prepare students to pursue post baccalaureate careers/graduate degrees in interdisciplinary fields such as:

bioinformatics biomechanics biotechnology forensic science

## **Objectives**

In the computer lab, you will log on to a computer to calculate the concentration using MATLAB®. Click on the MATLAB icon, which looks like this:

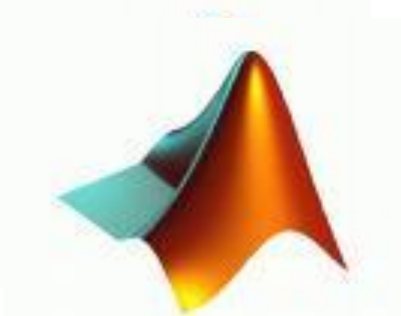

#### **BIOCOMP2010 http://biocomp2010.htu.edu**

#### **Introduction**

The Huston-Tillotson University (HT) Minority Science and Engineering Improvement Program (MSEIP), funded by the U.S. Department of Education, provides a significant means by which the biology curriculum at HT can be made more viable and "cutting edge" in support of student learning. The main purpose of this web page is to share information with HT faculty, students, and staff and external organizations.

#### **Huston-Tillotson University M.S.E.I.P. Project Jpdate**

n-Tillotson University MSEIP Project Staff and Advisory have selected MATLAB® by MathWorks as the I software tool for our use in the classroom as well as on research workstations. "MATLAB® is a high-level omputing language and interactive environment for development, data visualization, data analysis, and numeric n. Using MATLAB®, you can solve technical computing aster than with traditional programming languages, such as 1 Fortran."

*Rhetaber development environment lets you develop algorithms, v* analyze data, view data files, and manage projects.

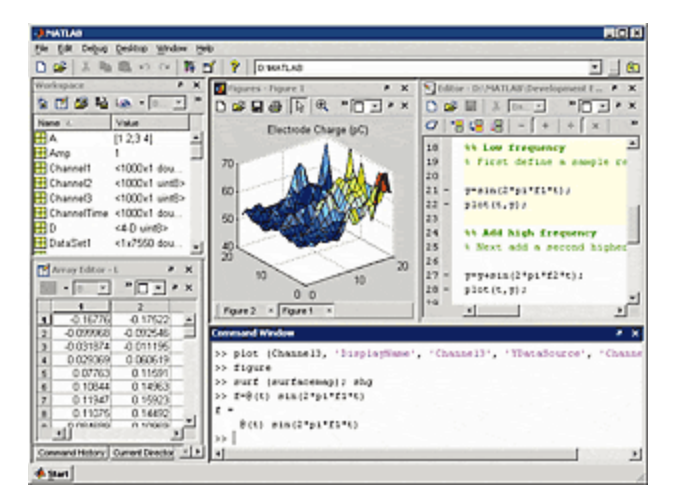

 $\epsilon$  key features of MATLAB $\circledR$  include: vel language for technical computing ment environment for managing code, files, and data ve tools for iterative exploration, design, and problem

atical functions for linear algebra, statistics, Fourier filtering, optimization, and numerical integration  $\vert$  3-D graphics functions for visualizing data building custom graphical user interfaces Ins for integrating MATLAB based algorithms with applications and languages, such as  $C, C++,$  Fortran, OM, and Microsoft Excel

to the MATLAB® foundation, we selected the tics Toolbox as our primary research and training software logical applications. This Bioinformatics Toolbox will esearchers and students to develop custom algorithms to new ways to teach and better understand current advances is of genetic engineering and other genomics and Some of the key features of this software include: omic, proteomic, and gene expression file formats net database access

ctions for pairwise and multiple sequence alignment uence analysis tools

logenetic tree analysis tools

abilities for microarray data analysis and visualization port for mass spectrometry preprocessing and analysis istical learning functionality

so selected the Neural Network and the Statistical as ancillary software tools. The Neural Network Toolbox bur students and researchers the ability to explore complex, multivariable functions with relative ease. This includes the atled artificially intelligent systems that the students can ecognize complex patterns in data that the human eyes nally overlook. The Statistical Toolbox will allow our perform complex statistical tests on the data quickly and The foundational statistical concepts taught in our stats be reinforced with real laboratory data.

(Minority Science and Engineering ement Program)

#### Sample Lab Activity **LAB 1 TECHNIQUES: USING THE SPECTROPHOTOMETER, PRODUCING ABSORPTION SPECTRA AND STANDARD CURVES**

A stock solution of a dye called Safranin O is available for your use. It was prepared to give a concentration of one gram/liter or an equivalent 1000 milligrams/liter. You will be transferring 1 ml of this stock solution to a clean 100 ml flask and make up to volume using distilled water.

Label your flask solution A and label 6 other flasks 1-6. Carefully make up the following dilutions for each of the other flasks calculating their concentrations.

When MATLAB opens, in the right hand screen type in:

conc\_calc and press the **ENTER** key

This will give you a Concentration/Dilution Calculator. Enter the initial concentration in the | top left box, the amount that will be used in the box  $|$ directly beneath it. In the top right box, enter the concentration of water (0) and the amount of water that you will be using. Then click on "Calculate". This will give you the calculation needed. Do the same for the other concentrations in your table.

This laboratory is modified from one offered at the 1998 ABLE meetings in Tallahassee, Florida. The laboratory was submitted by Gilbert Ellis, School of Natural and Health Sciences, Barry University, Miami Shores, FL. "Spectrophotometry and Hemoglobinometry".

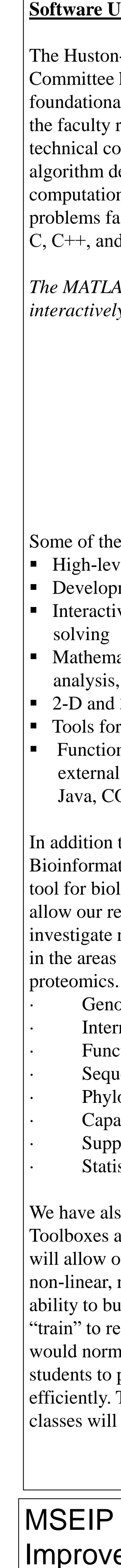

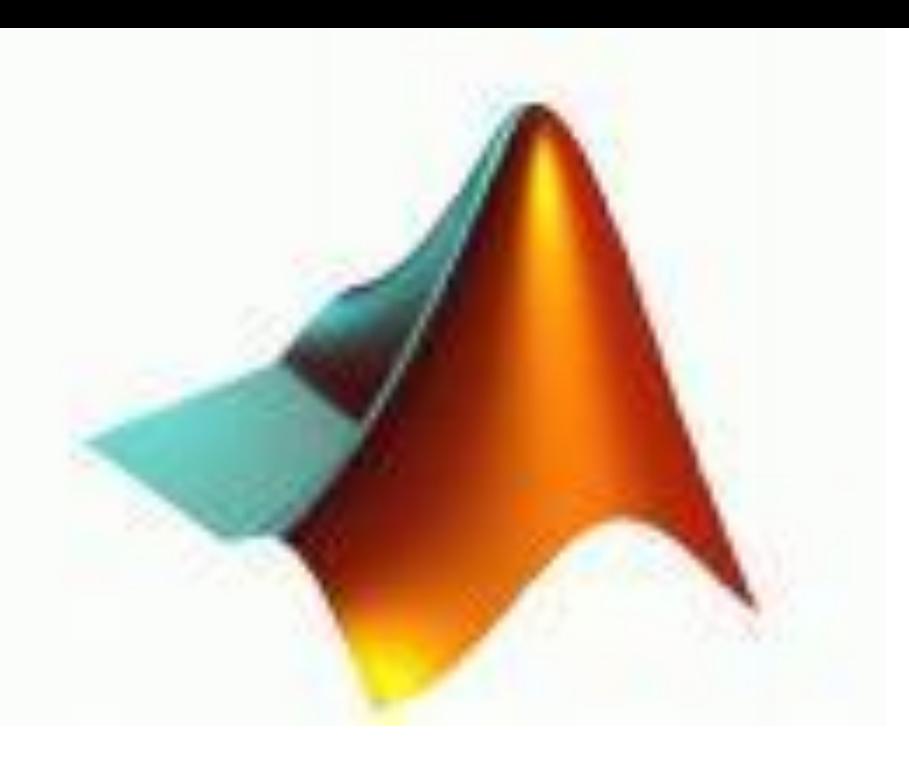

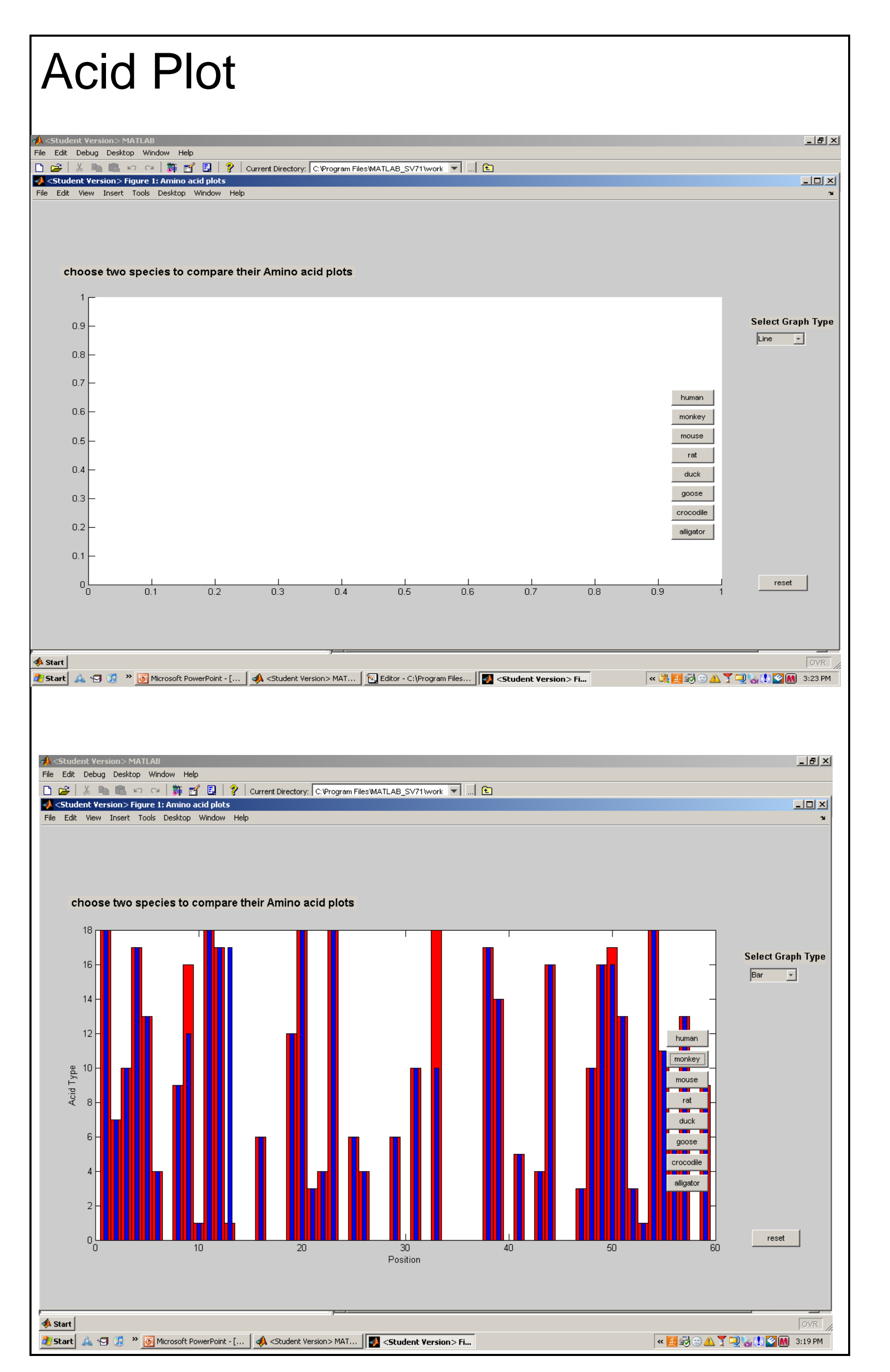

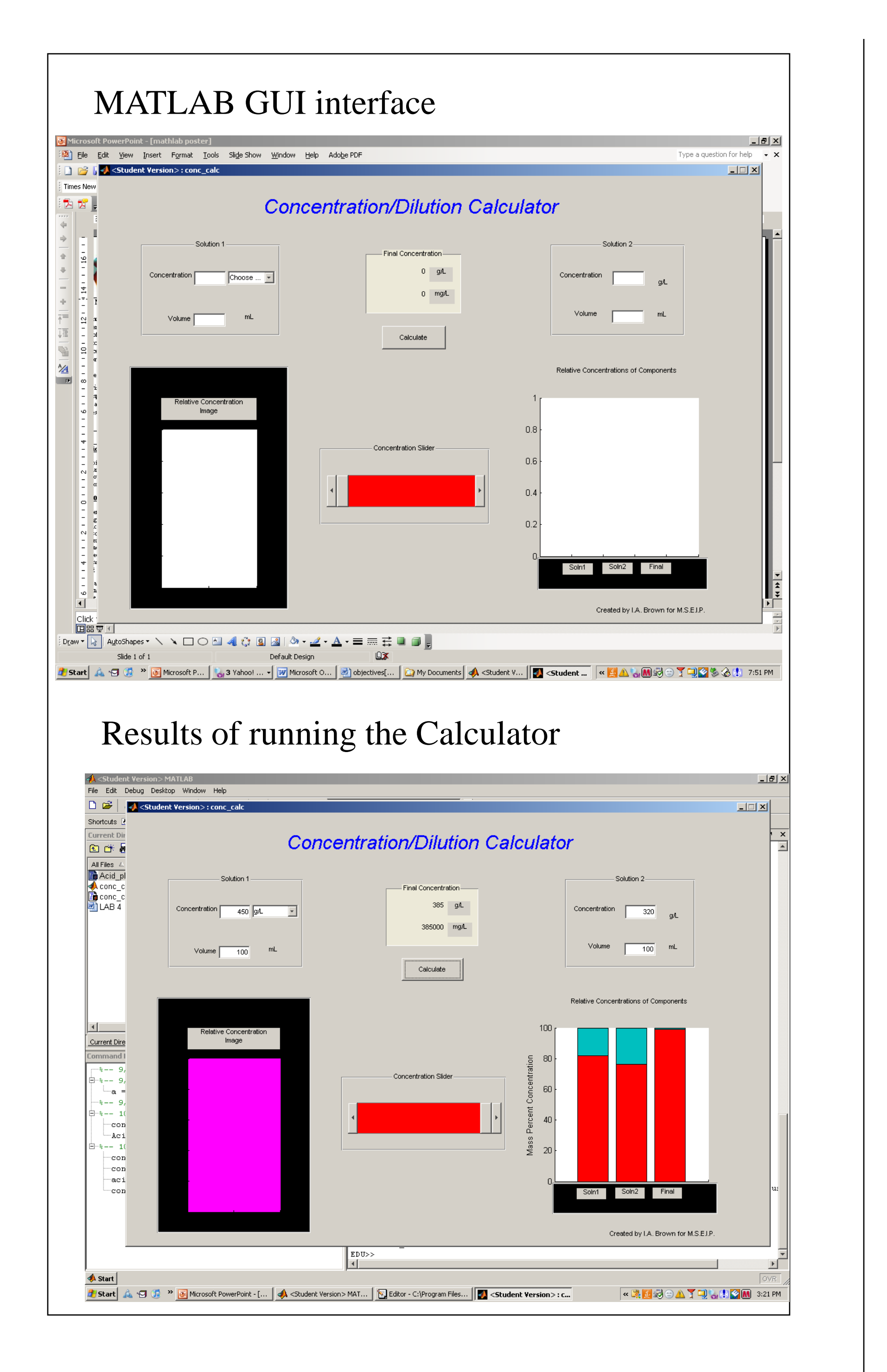